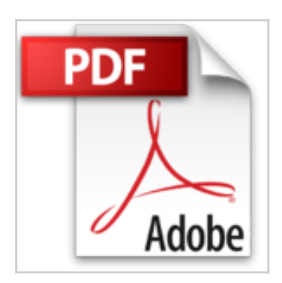

**MICRO HEBDO [No 352] du 13/01/2005 - PARTAGEZ LA MESSAGERIE D'OUTLOOK EXPRESS - INSTALLER UNE CARTE GRAPHIQUE - LES UTILITAIRES SYMPAS POUR WORD - REINSTALLER WINDOWS - 6 IMPRIMANTES PHOTO - 12 ECRANS PLATS DE 19 POUCES.**

**Collectif** 

**太 Télécharger** *E* Lire En Ligne

**MICRO HEBDO [No 352] du 13/01/2005 - PARTAGEZ LA MESSAGERIE D'OUTLOOK EXPRESS - INSTALLER UNE CARTE GRAPHIQUE - LES UTILITAIRES SYMPAS POUR WORD - REINSTALLER WINDOWS - 6 IMPRIMANTES PHOTO - 12 ECRANS PLATS DE 19 POUCES.** Collectif

PARTAGEZ LA MESSAGERIE D'OUTLOOK EXPRESS - INSTALLER UNE CARTE GRAPHIQUE - LES UTILITAIRES SYMPAS POUR WORD - REINSTALLER WINDOWS - 6 IMPRIMANTES PHOTO - 12 ECRANS PLATS DE 19 POUCES.

**[Download](http://bookspofr.club/fr/read.php?id=B0047VHE5C&src=fbs)** [MICRO HEBDO \[No 352\] du 13/01/2005 - PARTAGEZ LA](http://bookspofr.club/fr/read.php?id=B0047VHE5C&src=fbs) [MESSAG ...pdf](http://bookspofr.club/fr/read.php?id=B0047VHE5C&src=fbs)

**E [Read Online](http://bookspofr.club/fr/read.php?id=B0047VHE5C&src=fbs)** [MICRO HEBDO \[No 352\] du 13/01/2005 - PARTAGEZ](http://bookspofr.club/fr/read.php?id=B0047VHE5C&src=fbs) [LA MESS ...pdf](http://bookspofr.club/fr/read.php?id=B0047VHE5C&src=fbs)

## **MICRO HEBDO [No 352] du 13/01/2005 - PARTAGEZ LA MESSAGERIE D'OUTLOOK EXPRESS - INSTALLER UNE CARTE GRAPHIQUE - LES UTILITAIRES SYMPAS POUR WORD - REINSTALLER WINDOWS - 6 IMPRIMANTES PHOTO - 12 ECRANS PLATS DE 19 POUCES.**

Collectif

**MICRO HEBDO [No 352] du 13/01/2005 - PARTAGEZ LA MESSAGERIE D'OUTLOOK EXPRESS - INSTALLER UNE CARTE GRAPHIQUE - LES UTILITAIRES SYMPAS POUR WORD - REINSTALLER WINDOWS - 6 IMPRIMANTES PHOTO - 12 ECRANS PLATS DE 19 POUCES.** Collectif

PARTAGEZ LA MESSAGERIE D'OUTLOOK EXPRESS - INSTALLER UNE CARTE GRAPHIQUE - LES UTILITAIRES SYMPAS POUR WORD - REINSTALLER WINDOWS - 6 IMPRIMANTES PHOTO - 12 ECRANS PLATS DE 19 POUCES.

## **Téléchargez et lisez en ligne MICRO HEBDO [No 352] du 13/01/2005 - PARTAGEZ LA MESSAGERIE D'OUTLOOK EXPRESS - INSTALLER UNE CARTE GRAPHIQUE - LES UTILITAIRES SYMPAS POUR WORD - REINSTALLER WINDOWS - 6 IMPRIMANTES PHOTO - 12 ECRANS PLATS DE 19 POUCES. Collectif**

Reliure: Magazine

Download and Read Online MICRO HEBDO [No 352] du 13/01/2005 - PARTAGEZ LA MESSAGERIE D'OUTLOOK EXPRESS - INSTALLER UNE CARTE GRAPHIQUE - LES UTILITAIRES SYMPAS POUR WORD - REINSTALLER WINDOWS - 6 IMPRIMANTES PHOTO - 12 ECRANS PLATS DE 19 POUCES. Collectif #KV9PT64Z02A

Lire MICRO HEBDO [No 352] du 13/01/2005 - PARTAGEZ LA MESSAGERIE D'OUTLOOK EXPRESS - INSTALLER UNE CARTE GRAPHIQUE - LES UTILITAIRES SYMPAS POUR WORD - REINSTALLER WINDOWS - 6 IMPRIMANTES PHOTO - 12 ECRANS PLATS DE 19 POUCES. par Collectif pour ebook en ligneMICRO HEBDO [No 352] du 13/01/2005 - PARTAGEZ LA MESSAGERIE D'OUTLOOK EXPRESS - INSTALLER UNE CARTE GRAPHIQUE - LES UTILITAIRES SYMPAS POUR WORD - REINSTALLER WINDOWS - 6 IMPRIMANTES PHOTO - 12 ECRANS PLATS DE 19 POUCES. par Collectif Téléchargement gratuit de PDF, livres audio, livres à lire, bons livres à lire, livres bon marché, bons livres, livres en ligne, livres en ligne, revues de livres epub, lecture de livres en ligne, livres à lire en ligne, bibliothèque en ligne, bons livres à lire, PDF Les meilleurs livres à lire, les meilleurs livres pour lire les livres MICRO HEBDO [No 352] du 13/01/2005 - PARTAGEZ LA MESSAGERIE D'OUTLOOK EXPRESS - INSTALLER UNE CARTE GRAPHIQUE - LES UTILITAIRES SYMPAS POUR WORD - REINSTALLER WINDOWS - 6 IMPRIMANTES PHOTO - 12 ECRANS PLATS DE 19 POUCES. par Collectif à lire en ligne.Online MICRO HEBDO [No 352] du 13/01/2005 - PARTAGEZ LA MESSAGERIE D'OUTLOOK EXPRESS - INSTALLER UNE CARTE GRAPHIQUE - LES UTILITAIRES SYMPAS POUR WORD - REINSTALLER WINDOWS - 6 IMPRIMANTES PHOTO - 12 ECRANS PLATS DE 19 POUCES. par Collectif ebook Téléchargement PDFMICRO HEBDO [No 352] du 13/01/2005 - PARTAGEZ LA MESSAGERIE D'OUTLOOK EXPRESS - INSTALLER UNE CARTE GRAPHIQUE - LES UTILITAIRES SYMPAS POUR WORD - REINSTALLER WINDOWS - 6 IMPRIMANTES PHOTO - 12 ECRANS PLATS DE 19 POUCES. par Collectif DocMICRO HEBDO [No 352] du 13/01/2005 - PARTAGEZ LA MESSAGERIE D'OUTLOOK EXPRESS - INSTALLER UNE CARTE GRAPHIQUE - LES UTILITAIRES SYMPAS POUR WORD - REINSTALLER WINDOWS - 6 IMPRIMANTES PHOTO - 12 ECRANS PLATS DE 19 POUCES. par Collectif MobipocketMICRO HEBDO [No 352] du 13/01/2005 - PARTAGEZ LA MESSAGERIE D'OUTLOOK EXPRESS - INSTALLER UNE CARTE GRAPHIQUE - LES UTILITAIRES SYMPAS POUR WORD - REINSTALLER WINDOWS - 6 IMPRIMANTES PHOTO - 12 ECRANS PLATS DE 19 POUCES. par Collectif EPub

## **KV9PT64Z02AKV9PT64Z02AKV9PT64Z02A**